## **進学資金シミュレーターの概要 <日本学生支援機構>**

大学・専門学校等への進学を考えている生徒や保護者が、進学の資金計画を立てる際に、HP上で自身の家計の情報等を入力することで、 **①受けられる奨学金の種類**、**②受けられる奨学金の金額**、**③進学後の学生生活を送るための収支**を試算できるシミュレーションツール。 (URL:<https://www.jasso.go.jp/shogakukin/oyakudachi/shogakukin-simulator.html>)

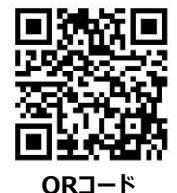

## **資金シミュレーターのイメージ(「給付奨学金シミュレーション(保護者の方向け)」)**

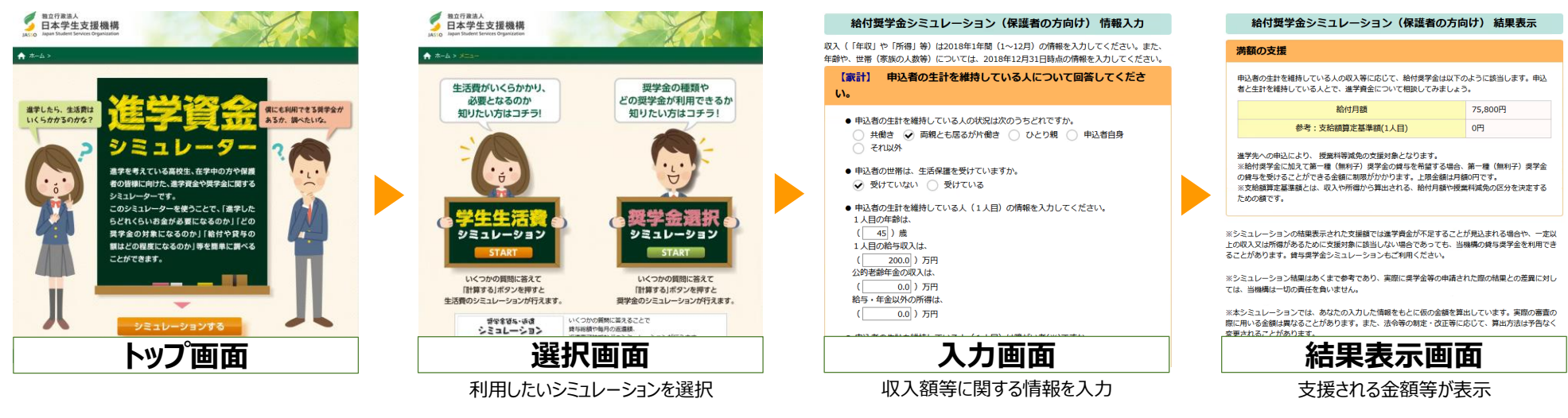

## **進学資金シミュレーター**

## 新たな修学支援の法律の成立に伴い令和元年5月から公開

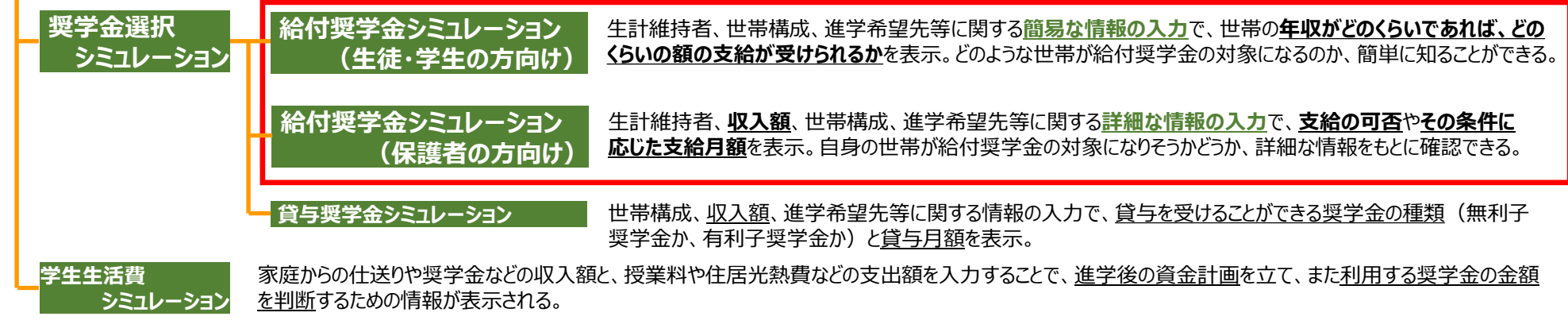

**〔参考〕奨学金貸与・返還シミュレーション** 貸与型奨学金(無利子・有利子奨学金)について、どのくらいの金額の貸与を受けたら、どのくらいの月額・期間で返還することになるかを試算可能